# Einführung in die Programmierung Vorlesungsteil 9 Zeiger, Zeichenketten und Dateiarbeit

#### PD Dr. Thomas Hinze

Brandenburgische Technische Universität Cottbus – Senftenberg Institut für Informatik, Informations- und Medientechnik

#### Wintersemester 2015/2016

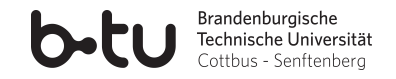

[Einführung in die Programmierung](#page-82-0) Thomas Hinze

<span id="page-0-0"></span>

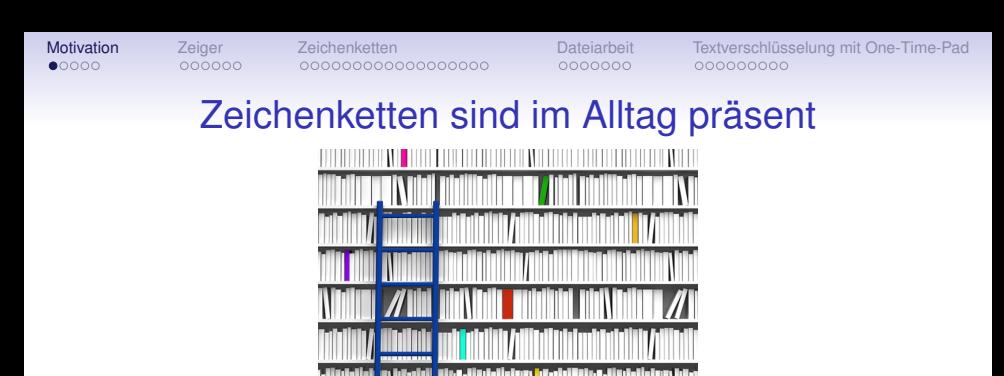

### **Zeichenketten sind das in Datenbanken am häufigsten genutzte Datenformat.**

- Auch scheinbar numerische Daten wie *Telefonnummern* (0355)69-0 oder *Hausnummern* 42a
- <span id="page-1-0"></span>• Zeichenketten widerspiegeln die *menschliche Schriftsprache*, in der traditionell Daten archiviert wurden und werden

Zeichenketten sind vielseitig

 $\sqrt{x^2 + y^2} \cdot \left(\frac{a}{b}\right)$ *b*

 $\sqrt{2} + y^{2} \cdot \cdot \left( a \cdot b \right)$ 

### **Zeichenketten bieten eine universelle Datenstruktur.**

- Beliebige Datenstrukturen wie *Zahlen*, *Bäume*, *Graphen* oder *Formeln* lassen sich verlustfrei und eindeutig durch wohldefinierte Abfolgen von Symbolen (Zeichen) darstellen
- Theorie *Formaler Sprachen* liefert algorithmische Werkzeuge zur Erzeugung und Analyse von Zeichenketten (z.B. Compiler einer Programmiersprache analysiert Quelltext und erzeugt Maschinencode)

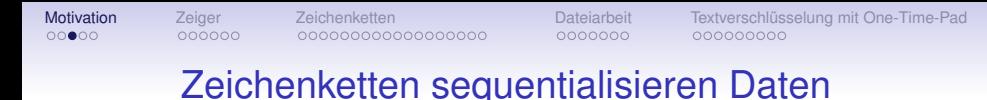

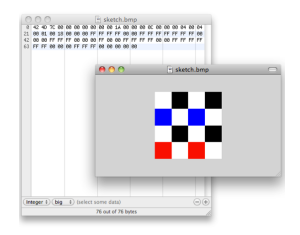

# **Zeichenketten sind Grundlage für Dateien.**

- *Datenströme*, z.B. aus Messungen, liefern eine Sequenz (Abfolge) aus Symbolen und mithin eine Zeichenkette
- Auch *Bilder* oder *Audiodaten* manifestieren sich in einer Sequenz aus Zeichen, die sich nach einer Bildungsvorschrift aus der Anordnung und Färbung von Pixeln oder aus Signalpegeln ergibt. Die resultierende Zeichensequenz ist dann als *Datei* speicherbar.

### Dateien speichern Daten persistent

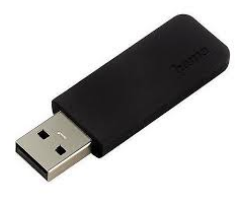

# **Eine Datei kann eine Zeichenkette langfristig computerlesbar archivieren.**

- *Haltbarkeit* von Speichermedien für Dateien variiert je nach Nutzung und ist stets begrenzt
- **USB-Stick** . . . . . . . . . . . . . . . . . . . . . . . . . . . . bis zu ca. **5** Jahren
- **Festplatte** . . . . . . . . . . . . . . . . . . . . . . . . . . . bis zu ca. **10** Jahren
- **CD / DVD** . . . . . . . . . . . . . . . mindestens **30** Jahre (Prognose)
- **Holografische Speicher** . . . . . . . . > **100** Jahre (Prognose)

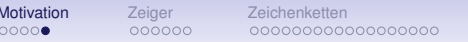

[Dateiarbeit](#page-51-0) [Textverschlüsselung mit One-Time-Pad](#page-58-0)<br>  $\overline{\text{00000000}}$ 

# Vorlesung Einführung in die Programmierung mit C

- **1. Einführung und erste Schritte** . . . . . . . . . . . . . . . . . . . . . . . . . . . . . . . . . . . . . . . . . . . . . . . . . . . . . . . . .Installation C-Compiler, ein erstes Programm: HalloWelt, Blick in den Computer
- **2. Elementare Datentypen, Variablen, Arithmetik, Typecast** . . . . . . . . . . . . . . . . . . . . . . . . .. C als Taschenrechner nutzen, Tastatureingabe  $\rightarrow$  Formelberechnung  $\rightarrow$  Ausgabe
- **3. Imperative Kontrollstrukturen** . . . . . . . . . . . . . . . . . . . . . . . . . . . . . . . . . . . . . . . . . . . . . . . . . . . . . . . . . . . . . . . . . . . . . . . . . . . .Befehlsfolgen, Verzweigungen und Schleifen programmieren
- **4. Aussagenlogik in C** . . . . . . . . . . . . . . . . . . . . . . . . . . . . . . . . . . . . . . . . . . . . . . . . . . . . . . . . . . . . . . . . . . . . . . . . . . . . . . . . Schaltbelegungstabellen aufstellen, optimieren und implementieren
- **5. Funktionen selbst programmieren** . . . . . . . . . . . . . . . . . . . . . . . . . . . . . . . . . . . . . . . . . . . . . . .
	- ... Funktionen als wiederverwendbare Werkzeuge, Werteübernahme und -rückgabe
- **6. Rekursion** . . . . . . . . . . . . . . . . . . . . . . . . . . . . . . . . . . . . . . . . . . . . . . . . . . . . . . . . . . . . . . . . . . . . . . . . . .... selbstaufrufende Funktionen als elegantes algorithmisches Beschreibungsmittel
- **7. Felder und Strukturierung von Daten**. . . . . . . . . . . . . . . . . . . . . . . . . . . . . . . . . . . . . . . . . . . . . . . . . effizientes Handling größerer Datenmengen und Beschreibung von Datensätzen
- **8. Sortieren** . . . . . . . . . . . . . . . . . . . . . . . . . . . . . . . . . . . . . . . . . . . . . . . . . . . . . . . . . . . . . . . . . . . . . . . . . . . . . . . . . . . klassische Sortierverfahren im Überblick, Laufzeit und Speicherplatzbedarf
- **9. Zeiger, Zeichenketten und Dateiarbeit**. . . . . . . . . . . . . . . . . . . . . . . . . . . . . . . . . . . . . . . . . . . . . . . . . . . . . . . . . Texte analysieren, ver- und entschlüsseln, Dateien lesen und schreiben

#### **10. Dynamische Datenstruktur "Lineare Liste"** . . . . . . . . . . . . . . . . . . . . . . . . . . . . . . . . . . . . . . . . . . . . . . . . . . . . . . . . . . . . . . . . . . . . . . . . . . . unsere selbstprogrammierte kleine Datenbank

**11. Ausblick und weiterführende Konzepte** . . . . . . . . . . . . . . . . . . . . . . . . . . . . . . . . . . . . . . . . [Einführung in die Programmierung](#page-0-0) Thomas Hinze

<span id="page-6-0"></span>

### Was ist ein Zeiger in C? zeigerdemo1.c

Ein **Zeiger** (engl. *pointer*) ist in C eine *Variable*, die die *Adresse* (den Speicherort) eines getypten Datenobjekts enthält oder mit dem Wert **NULL** belegt ist.

# Was ist ein Zeiger in C? zeigerdemo1.c

Ein **Zeiger** (engl. *pointer*) ist in C eine *Variable*, die die *Adresse* (den Speicherort) eines getypten Datenobjekts enthält oder mit dem Wert **NULL** belegt ist.

```
#include <stdio.h>
int main(void)
ſ
  char w = 'A'; //getyptes Datenobjekt: char-Variable w
  char *p = NULL; //p ist ein Zeiger auf char-Werte
  p = 8w; //p wird mit der Anfangsadresse von w belegt
          //p zeigt (verweist) jetzt auf den Inhalt von w
  printf("\n Zeiger p: Adresse %p, Inhalt: %c\n", p, *p);
  return 0;
}
```
#### Zeiger p: Adresse 0xbfa2e6db, Inhalt: A

# Zeigereigenschaften

• Anlegen eines Zeigers in C:

**<TypDatenobjekt> \*<Zeigername>;**

- Anlegen eines Zeigers in C: **<TypDatenobjekt> \*<Zeigername>;**
- Ein Zeiger enthält stets die *Anfangsadresse* eines Datenobjekts, wenn dieses mehrere aufeinanderfolgende Adressen im Speicher belegt

- Anlegen eines Zeigers in C: **<TypDatenobjekt> \*<Zeigername>;**
- Ein Zeiger enthält stets die *Anfangsadresse* eines Datenobjekts, wenn dieses mehrere aufeinanderfolgende Adressen im Speicher belegt
- Die Größe des Adressblocks, die das Datenobjekt umfasst, ist durch seinen *Typ* festgelegt (z.B. **sizeof(char)** ist 1 Byte)

- Anlegen eines Zeigers in C: **<TypDatenobjekt> \*<Zeigername>;**
- Ein Zeiger enthält stets die *Anfangsadresse* eines Datenobjekts, wenn dieses mehrere aufeinanderfolgende Adressen im Speicher belegt
- Die Größe des Adressblocks, die das Datenobjekt umfasst, ist durch seinen *Typ* festgelegt (z.B. **sizeof(char)** ist 1 Byte)
- **NULL** ist eine in **stdio.h** definierte *Konstante*, die sich von einer regulären Adresse unterscheidet

- Anlegen eines Zeigers in C: **<TypDatenobjekt> \*<Zeigername>;**
- Ein Zeiger enthält stets die *Anfangsadresse* eines Datenobjekts, wenn dieses mehrere aufeinanderfolgende Adressen im Speicher belegt
- Die Größe des Adressblocks, die das Datenobjekt umfasst, ist durch seinen *Typ* festgelegt (z.B. **sizeof(char)** ist 1 Byte)
- **NULL** ist eine in **stdio.h** definierte *Konstante*, die sich von einer regulären Adresse unterscheidet
- Ein mit **NULL** belegter Zeiger heißt *Nullzeiger* (engl. *null pointer*) und wird zumeist zum Handling dynamischer Datenstrukturen genutzt, zum Beispiel, um das Ende einer Liste aus Datensätzen im Speicher zu markieren.

# Arbeiten mit Zeigern

Wir benötigen dazu zwei wichtige Operatoren:

#### **Referenzieren**

Adressoperator **&**:

Sei **<Typ> a;** deklariert, dann liefert **&a** die Anfangsadresse von **a** im Speicher.

(Referenz: Verweis auf einen Speicherbereich)

# Arbeiten mit Zeigern

Wir benötigen dazu zwei wichtige Operatoren:

### **Referenzieren**

Adressoperator **&**: Sei **<Typ> a;** deklariert, dann liefert **&a** die Anfangsadresse von **a** im Speicher. (Referenz: Verweis auf einen Speicherbereich)

#### **Dereferenzieren**

Inhaltsoperator **\***:

Sei **<Typ> \*p;** deklariert, wobei **p** eine Adresse ist. Dann liefert **\*p** den Variablenwert der Bitkette ab Adresse **p**. Über den Typ **<Typ>** ist festgelegt, wieviele aufeinanderfolgende Bytes im Speicher ausgelesen werden und wie die Dekodierung der Bitkette in den Variablenwert erfolgt.

```
Motivation Zeiger Zeichenketten Dateiarbeit Textverschlüsselung mit One-Time-Pad
   Zeiger geben Zugriff auf typverträgliche Variablen
                                zeigerdemo2.c
          \#include \leq \#in. h>
                                     Zeiger p: Adresse 0xbf9e57e9, Inhalt: A
          int main(void)
                                     Zeiger p: Adresse 0xbf9e57e9, Inhalt: E
            char x = 'A':char v = 'B':Zeiger p: Adresse 0xbf9e57ea, Inhalt: B
            char *p = NULL:
                                     Zeiger p: Adresse 0xbf9e57ea, Inhalt: G
            D = 8x:
            printf("\n Zeiger p: Adresse %p, Inhalt: %c\n", p, *p);
            *p = 'E:
            printf("\n Zeiger p: Adresse %p, Inhalt: %c\n", p, *p);
            D = 8V:
            printf("\n Zeiger p: Adresse %p, Inhalt: %c\n", p, *p);
            *_{D} = 'G':printf("\n Zeiger p: Adresse %p, Inhalt: %c\n", p, *p);
            return 0:
```
# Zeiger geben Zugriff auf typverträgliche Variablen

zeigerdemo3.c – Das gilt auch für Felder

#include <stdio.h>

```
int main(void)
  char Z[6] = {'}H', 'a', 'l', 'l', 'o', '0'];
 char *p = NULL;p = z; //Anfangsadresse des Feldes z
  printf("\n) Zeiger p: Adresse %p. Inhalt: %c\n". p. *p):
 p++:
 printf("\n Zeiger p: Adresse %p, Inhalt: %c\n", p, *p);
 D++:
  printf("\n Zeiger p: Adresse %p, Inhalt: %c\n", p, *p);
  *_{D} = 'm'; //Alter Inhalt 'l' wird ueberschrieben
  printf("\n Zeiger p: Adresse %p, Inhalt: %c\n", p, *p);
  printf("n Zeichenfeld: %s\n", z);return 0;
٦
```
[Einführung in die Programmierung](#page-0-0) Thomas Hinze

Zeiger p: Adresse 0xbf88fd36, Inhalt: H Zeiger p: Adresse 0xbf88fd37, Inhalt: a Zeiger p: Adresse 0xbf88fd38, Inhalt: l Zeiger p: Adresse 0xbf88fd38, Inhalt: m Zeichenfeld: Hamlo

# Operationen mit Zeigern

#### Sei ein Datenobjekt, zum Beispiel **int i = 5;** angelegt.

• **Deklarieren eines Zeigers** . . . . . . . . . . . . . . . . . . . . . . . . . . .**int \*p;**

# Operationen mit Zeigern

- **Deklarieren eines Zeigers** . . . . . . . . . . . . . . . . . . . . . . . . . . .**int \*p;**
- **Zuweisen der Adresse eines Datenobjektes** . . . . . . . **p = &i;**

### Operationen mit Zeigern

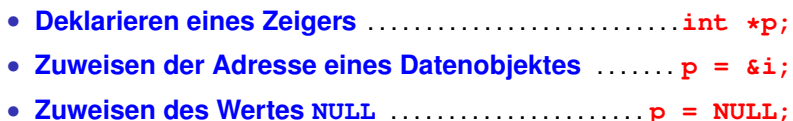

# Operationen mit Zeigern

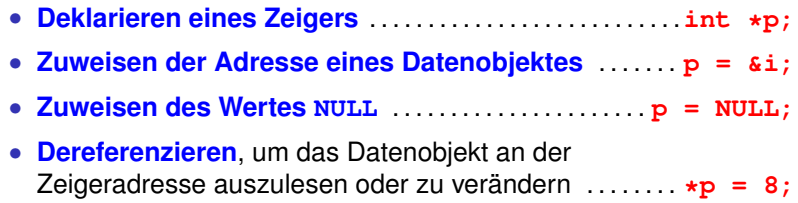

# Operationen mit Zeigern

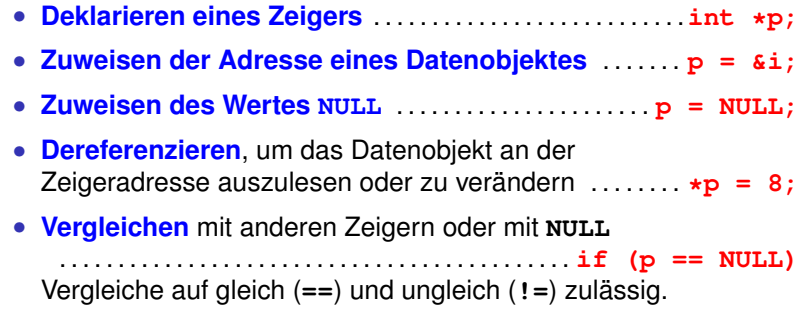

# Operationen mit Zeigern

Sei ein Datenobjekt, zum Beispiel **int i = 5;** angelegt.

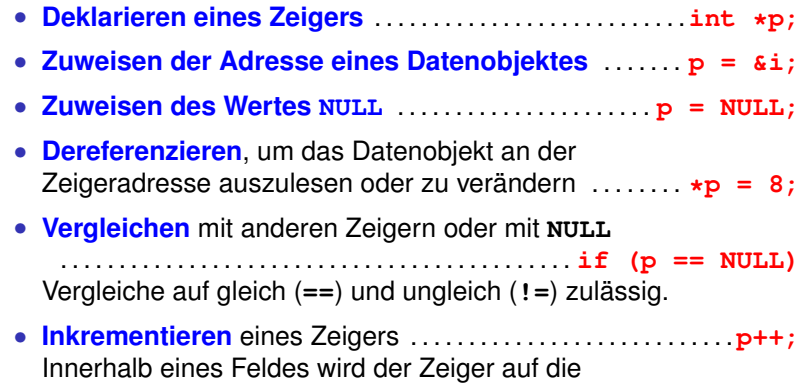

Anfangsadresse des nächsten Feldelementes gesetzt.

# Operationen mit Zeigern

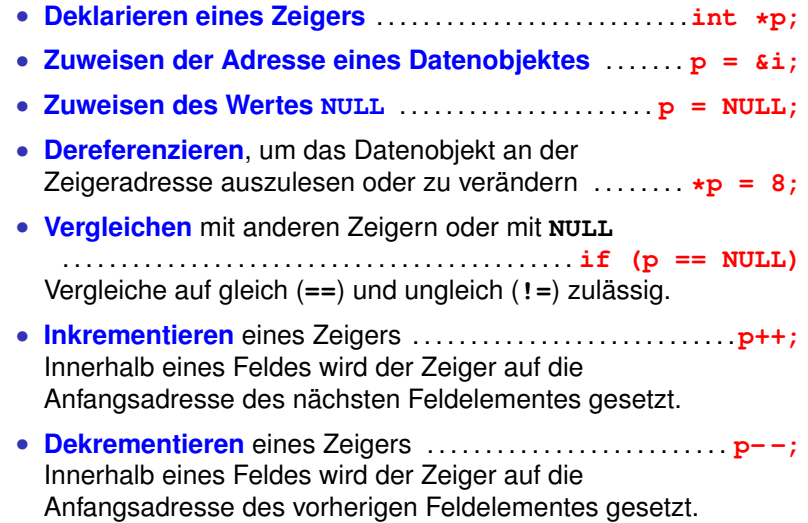

# Zeichenketten (Strings)

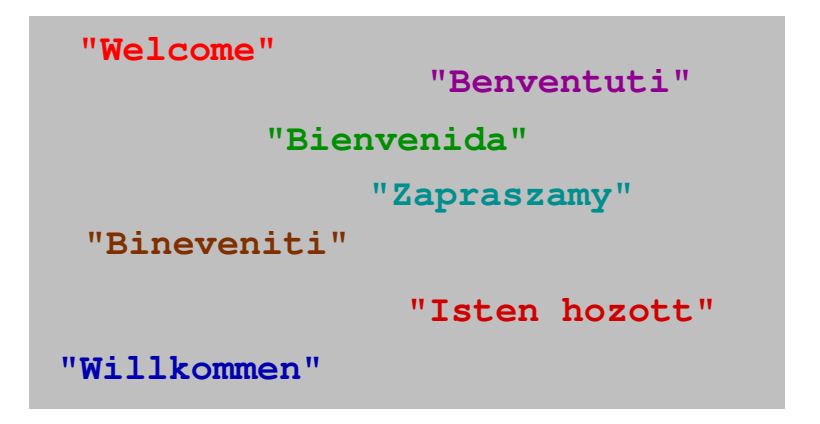

Eine Zeichenkette ist eine endliche Abfolge von Symbolen.

[Einführung in die Programmierung](#page-0-0) Thomas Hinze

<span id="page-24-0"></span>

# Zeichenkette in C

Eine **Zeichenkette** (engl. *string*) in C ist ein *Feld*, dessen Elemente (Zeichen) vom Typ **char** (character) sind. Jede Zeichenkette wird abgeschlossen mit dem Ende-Symbol **'**\**0'**.

```
#include <stdio.h>
```

```
int main(void)
ſ
  char Z[6] = \{'H', 'a', 'U', 'U', 'o', '0'\};
  printf("Ms\n', z);
  return 0ł
```
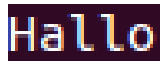

### Zeichenkette in C

• Als Zeichen dürfen auch *Steuerzeichen* wie z.B. Zeilenumbruch **'**\**n'** oder Tabulator **'**\**t'** vorkommen

## Zeichenkette in C

- Als Zeichen dürfen auch *Steuerzeichen* wie z.B. Zeilenumbruch **'**\**n'** oder Tabulator **'**\**t'** vorkommen
- Die Zeichenkette *endet beim ersten Vorkommen* des Ende-Symbols **'**\**0'**, weitere Ende-Symbole dahinter stören aber nicht

# Zeichenkette in C

- Als Zeichen dürfen auch *Steuerzeichen* wie z.B. Zeilenumbruch **'**\**n'** oder Tabulator **'**\**t'** vorkommen
- Die Zeichenkette *endet beim ersten Vorkommen* des Ende-Symbols **'**\**0'**, weitere Ende-Symbole dahinter stören aber nicht
- Fehlt das Ende-Symbol, wird zur Ausgabe oder in Bibliotheksfunktionen der Speicher über das Feldende hinaus weiter ausgelesen oder beschrieben (Puffer-Überlauf), wodurch andere Daten im Speicher zerstört werden können.

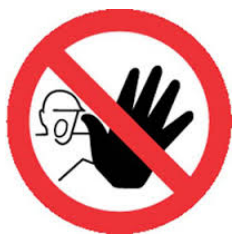

# Kurznotation für Zeichenketten-Literale

```
#include <stdio.h>
int main(void)
ſ
  char z[6] = "Hallo":printf("%s\n", z);return 0:}
```
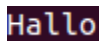

Anstelle der Aufzählung aller Feldelemente wie **{'H', 'a', 'l', 'l', 'o', '**\**0'}** kann man auch die Zeichen der Zeichenkette direkt hintereinanderschreiben und in Anführungszeichen einbetten, zum Beispiel **"Hallo"**. Das Ende-Symbol wird dann automatisch ergänzt und muss nicht mit hingeschrieben werden.

```
Motivation Zeiger Zeichenketten Dateiarbeit Textverschlüsselung mit One-Time-Pad
            Zeichenketten am Monitor ausgeben
                           #include <stdio.h>
                           int main(void)
                                                    Hallo Welt!
                             char h[6] = "Hallo":char W[6] = "Welt!":
                             printf("%s %s\n", h, w);
                             return 0;
```
• Im **printf**-Formatstring markiert der Platzhalter **%s** eine Zeichenkette

```
Motivation Zeiger Zeichenketten Dateiarbeit Textverschlüsselung mit One-Time-Pad
            Zeichenketten am Monitor ausgeben
                           #include <stdio.h>
                           int main(void)
                                                     Hallo Welt!
                             char h[6] = "Hallo":char W[6] = "Welt!":
                             printf("%s %s\n", h, w);
                             return 0:
```
- Im **printf**-Formatstring markiert der Platzhalter **%s** eine Zeichenkette
- Als *Variablenname* der Zeichenkette wird der *Feldname* angegeben

```
Motivation Zeiger Zeichenketten Dateiarbeit Textverschlüsselung mit One-Time-Pad
            Zeichenketten am Monitor ausgeben
                           #include <stdio.h>
                           int main(void)
                                                     Hallo Welt!
                             char h[6] = "Hallo":char W[6] = "Welt!":
                             printf("%s %s\n", h, w);
                             return 0:
```
- Im **printf**-Formatstring markiert der Platzhalter **%s** eine Zeichenkette
- Als *Variablenname* der Zeichenkette wird der *Feldname* angegeben
- Ausgabe des Zeichenfeldes bis zum ersten Ende-Symbol

```
Motivation Zeiger Zeichenketten Dateiarbeit Textverschlüsselung mit One-Time-Pad
            Zeichenketten am Monitor ausgeben
                           #include <stdio.h>
                           int main(void)
                                                     Hallo Welt!
                             char h[6] = "Hallo":char W[6] = "Welt!":
                             printf("%s %s\n", h, w);
                             return 0:
```
- Im **printf**-Formatstring markiert der Platzhalter **%s** eine Zeichenkette
- Als *Variablenname* der Zeichenkette wird der *Feldname* angegeben
- Ausgabe des Zeichenfeldes bis zum ersten Ende-Symbol
- *Rechtsbündig ausgeben:* z.B. **%20s** stellt der Zeichenkette in Ausgabe Leerzeichen voran, so dass insgesamt 20 Zeichen erscheinen

# Zeichenkette von Tastatur eingeben mit scanf

```
#include <stdio.h>
#define MAX STRINGLAENGE 256
int main(void)
  char z[MAX_STRINGLAENGE]; //Feld anlegen und Speicherplatz dafuer ausfassen
  printf("Texteingabe: ");
  scanf("%s", z);printf("Ihre Eingabe bis zum ersten Leerzeichen: %s\n", z);
  return 0;
3
```
# Zeichenkette von Tastatur eingeben mit scanf

```
#include <stdio.h>
#define MAX STRINGLAENGE 256
int main(void)
  char z[MAX STRINGLAENGE]: //Feld anlegen und Speicherplatz dafuer ausfassen
  printf("Texteingabe: ");
  scanf("%s", z);printf("Ihre Eingabe bis zum ersten Leerzeichen: %s\n", z);
  return 0;
٦
```
• Da ein Feld in C durch seine Anfangsadresse erfasst wird, beinhaltet die Variable **z** eine *Adresse*. Folglich muss bei Zeichenketten kein **&** vor den Variablennamen in **scanf** geschrieben werden wie bei den elementaren Datentypen
# Zeichenkette von Tastatur eingeben mit scanf

```
#include <stdio.h>
#define MAX STRINGLAENGE 256
int main(void)
  char z[MAX_STRINGLAENGE]; //Feld anlegen und Speicherplatz dafuer ausfassen
  printf("Texteingabe: ");
  scanf("%s", z);printf("Ihre Eingabe bis zum ersten Leerzeichen: %s\n", z);
  return 0;
٦
```
- Da ein Feld in C durch seine Anfangsadresse erfasst wird, beinhaltet die Variable **z** eine *Adresse*. Folglich muss bei Zeichenketten kein **&** vor den Variablennamen in **scanf** geschrieben werden wie bei den elementaren Datentypen
- **scanf** übernimmt die Eingabe bis zum ersten Leerzeichen. (Idee: einen Befehl eingeben)

# Zeichenkette von Tastatur eingeben mit scanf

```
#include <stdio.h>
#define MAX STRINGLAENGE 256
int main(void)
  char z[MAX STRINGLAENGE]: //Feld anlegen und Speicherplatz dafuer ausfassen
  printf("Texteingabe: ");
  scanf("%s", z);printf("Ihre Eingabe bis zum ersten Leerzeichen: %s\n", z);
  return 0;
٦
```
- Da ein Feld in C durch seine Anfangsadresse erfasst wird, beinhaltet die Variable **z** eine *Adresse*. Folglich muss bei Zeichenketten kein **&** vor den Variablennamen in **scanf** geschrieben werden wie bei den elementaren Datentypen
- **scanf** übernimmt die Eingabe bis zum ersten Leerzeichen. (Idee: einen Befehl eingeben)
- **scanf** prüft leider nicht, ob die erfasste Eingabe in den reservierten Speicherbereich für die Zeichenkette passt und schreibt ggf. darüber hinaus.

# Zeichenkette von Tastatur eingeben

```
#include <stdio.h>
#define MAX STRINGLAENGE 256
int main(void)
  char z[MAX_STRINGLAENGE]; //Feld anlegen und Speicherplatz dafuer ausfassen
  char c:
  int i = 0:
  printf("Texteingabe: ");
  do
  ſ
    c = getchar();
    z[i] = (char) c:
   i++} while ((c != 'n') & 8 & (i < MAX\_STRINGLAENCE));z[i] = '0';printf("Ihre Eingabe: %s\n", z);
  return 0:
```
- Eine Schleife mit wiederholten **getchar()**-Anweisungen umgeht die Probleme mit **scanf** und erlaubt es, ein Zeichen festzulegen, mit dem die Eingabe endet (z.B. **'**\**n'** bei Drücken der Enter-Taste)
- Alternative Bibliotheksfunktionen wie **fgets(...)** ebenfalls nutzbar, dafür aber etliche Voreinstellungen zu treffen (Eingabequelle umlenken von Datei zu Tastatur)

# Zahlenwerte in Zeichenketten konvertieren

```
#include <stdio.h>
#define MAX STRINGLAENGE 256
int main(void)
  char z[MAX STRINGLAENGE];
  double m = 449.56;
  sprintf(z, "%lf", m);
  printf("Zeichenkette z: %s\n", z);
  return 0:
```
- Funktion **sprintf** in **stdio.h** verfügbar und arbeitet genauso wie **printf** mit dem einzigen Unterschied, dass die Ausgabe nicht am Monitor erfolgt, sondern in eine Zeichenkette
- Name der Zeichenkette (hier **z**) als *erstes Argument* an **sprintf** übergeben

# Zahlenwerte in Zeichenketten konvertieren

```
#include <stdio.h>
#define MAX STRINGLAENGE 256
int main(void)
  char z[MAX STRINGLAENGE];
  double m = 449.56;
  sprint(z, "%lf", m);printf("Zeichenkette z: %s\n", z);
  return 0:
```
- Funktion **sprintf** in **stdio.h** verfügbar und arbeitet genauso wie **printf** mit dem einzigen Unterschied, dass die Ausgabe nicht am Monitor erfolgt, sondern in eine Zeichenkette
- Name der Zeichenkette (hier **z**) als *erstes Argument* an **sprintf** übergeben
- Mit sprintfleicht vorformatierte Zeichenketten erzeugbar, auch lassen sich damit mehrere Zeichenketten hintereinander in eine Zeichenkette zusammenfügen (*"konkatenieren"*) [Einführung in die Programmierung](#page-0-0) Thomas Hinze

# Bibliothek von Zeichenkettenfunktionen

# **string.h**

Standardbibliothek. Dort viele nützliche, aber auch manche gefährliche Funktion auf Zeichenketten verfügbar

# **strlen**

## ermittelt die *Anzahl Zeichen* in einer Zeichenkette (Stringlänge)

```
\#include \leqstdio.h>
#include <string.h>
int main(void)
  char z[] = "((5+3)*(7-4)-2)/5":
  int laenge;
  laenge = (int) strlen(z);
  printf("Anzahl Zeichen: %d\n", laenge); // 17
  return 0:
```
- Das Ende-Zeichen **'**\**0'** wird nicht mitgezählt.
- **strlen** läuft den String ab, bis Ende-Zeichen erreicht

# **strcpy**

### *kopiert* eine Zeichenkette elementweise

```
#include <stdio.h>
#include <string.h>
#define MAX STRINGLAENGE 256
int main(void)
  char quellstring [MAX STRINGLAENGE] = "Ready Steady Go";
  char z1[MAX STRINGLAENGE]:
  strcpy(z1, quellstring);printf("Ms\n", z1);return 0:
```
- Syntax: **strcpy(zielstring, quellstring);**
- vorheriger Inhalt von **zielstring** wird überschrieben
- **quellstring** elementweise in Speicherbereich des **zielstring** kopiert einschließlich Ende-Zeichen
- **strncpy(ziel,quelle,n);** kopiert die ersten **n** Zeichen, aber setzt kein Ende-Zeichen

### **strcmp**

## *vergleicht* zwei Zeichenketten bzgl. ihrer alphabetischen Anordnung (ASCII-Werte)

```
#include <stdio.h>
#include <string.h>
int main(void)
                                       Vergleich: blau < rot: -1Vergleich: rot > blau: 1char r[] = "rot";Vergleich: rot == rot: 0char b[] = "blau";char t[j] = "rot";printf("Vergleich: blau < rot: %d\n", strcmp(b, r));
 print("Vergleich: rot > blau: %d\n", strcmp(r, b));print('Vergleich: rot == rot: %d\n', strcmp(r, t))return 0;
```
- **strcmp(x,y);** liefert  $0$ , wenn  $x == y$  (beide Strings gleich)
- **strcmp(x,y);** liefert −1, wenn **x < y** (x alphabetisch vor y)
- **strcmp(x,y);** liefert 1, wenn **x > y** (x alphabetisch hinter y)
- Alphabetische Ordnung gemäß ASCII-Werten der Zeichen

# [Motivation](#page-1-0) [Zeiger](#page-6-0) [Zeichenketten](#page-24-0) [Dateiarbeit](#page-51-0) [Textverschlüsselung mit One-Time-Pad](#page-58-0) Alphabet durch ASCII-Werte gegeben

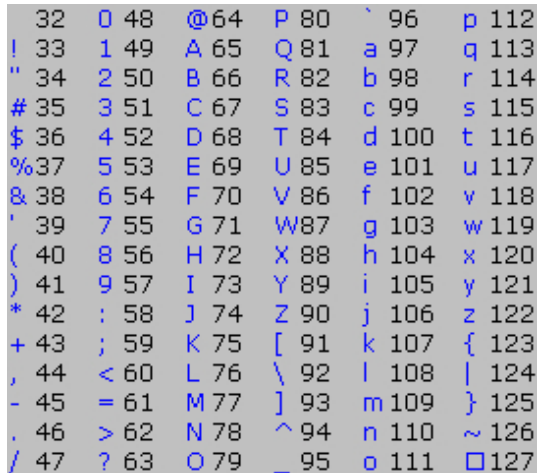

# ASCII: American Standard Code for Information Interchange

# Deutsche Landeshauptstädte alphabetisch sortieren

### Landeshauptstädte deutscher Bundesländer

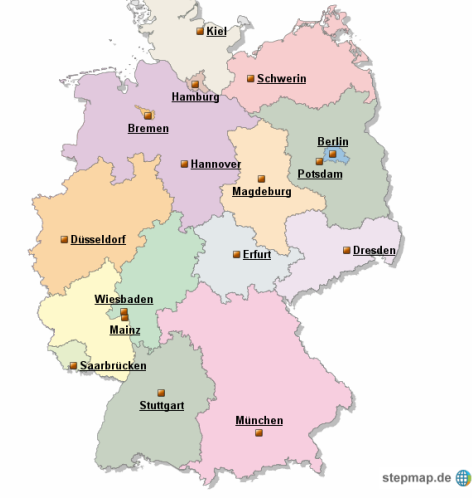

www.stepmap.de

# Selectionsort auf Zeichenketten (selectionsort-strings.c)

```
int main(void)
  char datenfeld[N][13] = {\texttt{\{"Kiel", "Schwerin", "Hamburg", "Bremen",\text{}}"Berlin", "Potsdam", "Hannover", "Magdeburg",
                            "Duesseldorf", "Dresden", "Erfurt", "Wiesbaden",
                            "Mainz", "Saarbruecken", "Stuttgart", "Muenchen"};
                             //von Nord nach Sued
  int i:
  selectionsort(datenfeld); //in-place sortieren
  for(i = 0: i < N: i++)printf("%s\n", datenfeld[i]); //Feldelemente ausgeben
  print(f("n");
  return 0:
```
### Anfangsanordnung der Städte von Nord nach Süd

# Selectionsort auf Zeichenketten (selectionsort-strings.c)

```
\#include \leqstdio.h>
#include <string.h>
#define N 16 //Anzahl zu sortierender Werte
void selectionsort(char a[N][13]) //aufsteigend sortieren
    int i. k. min:
    char t[13]:
    for(i = 0; i < N-1; i++)ſ
        min = i:
        for(k = i+1; k < N; k++) //Kleinstes Element im noch
                                  //zu sortierenden Teilfeld finden
            if(\text{strom } (a[k], a/min]) == -1)min = k:
        if (i != min)strcpv(t, afmin1):
                                      //Vertausche kleinstes Element mit
          strcpv(a[\min], a[i]);
                                      //Anfangselement im noch zu
          strcpv(a[i], t);
                                      //sortierenden Teilfeld
    ٦
    return:
٦
```
Berlin **Rremen Dresden** Duesseldorf Erfurt Hamburg Hannover Kiel Magdeburg Mainz Muenchen Potsdam Saarbruecken Schwerin Stuttgart Wiesbaden

### **strstr**

### ermittelt das *erste Vorkommen* eines Teilstrings in einer Zeichenkette

```
\#include \leqstdio.h>
#include <string.h>
int main(void)
  char z[] = "Fisches Fritze fischte frische Fische."char *p:
  p = \text{strstr}(z, "Fritze"); // platform//erste Vorkommen von Fritze in z
  printf("%s\n", p);return 0:
```
### Fritze fischte frische Fische.

- **strstr** liefert einen Zeiger auf die Stelle in der Zeichenkette zurück, an welcher der Teilstring erstmalig beginnt
- Ist der gegebene Teilstring nicht in der Zeichenkette enthalten, wird **NULL** zurückgegeben

# Die Funktionsbibliothek **ctype.h**

enthält nützliche Funktionen auf einzelnen Zeichen (characters)

**int tolower(int c)** . . . . . . . wandelt Groß- in Kleinbuchstabe um **int toupper(int c)** . . . . . . . wandelt Klein- in Großbuchstabe um

**Testfunktionen** (liefern **1**, wenn Bedingung erfüllt, sonst **0**)

**int isalnum(int c)** . alphanumerisches Zeichen? (a-z, A-Z, 0-9) **int isalpha(int c)** . . . . . . . . . . . . . . .Test auf Buchstabe (a-z, A-Z) **int iscntrl(int c)** .............Test auf Steuerzeichen (\n, ...) **int isdigit(int c)** . . . . . . . . . . . . . . . . . Test auf Dezimalziffer (0-9) int islower(int c) .............Test auf Kleinbuchstabe (a-z) **int isblank(int c)** . . . . . . . . . . . . . . . . . . . . . . . Test auf Leerzeichen **int isupper(int c)** . . . . . . . . . . . . . . Test auf Großbuchstabe (A-Z) int isxdigit(int c) . Test auf Hexadezimalziffer (0-9, a-f, A-F)

weitere Funktionen siehe Wikibook C-Programmierung

[Motivation](#page-1-0) [Zeiger](#page-6-0) [Zeichenketten](#page-24-0) **[Dateiarbeit](#page-51-0)** [Textverschlüsselung mit One-Time-Pad](#page-58-0)<br>○○○○○○ ○○○○○○ ○○○○○○○○○○○○○○○○○○○○

# Arbeiten mit Dateien in C

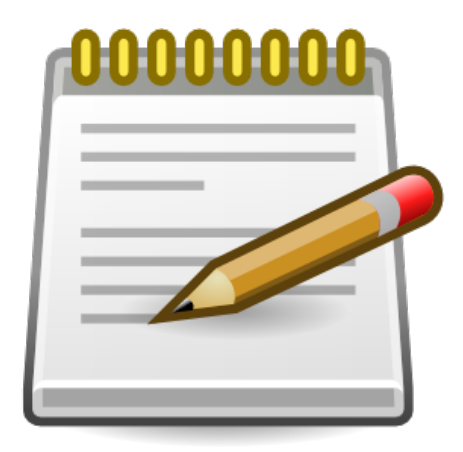

Textdateien anlegen, schreiben und lesen mittels C-Programm

<span id="page-51-0"></span>

# Eine Textdatei (er)öffnen und schließen

Damit eine *Textdatei* beschrieben oder ausgelesen werden kann, muss sie zuvor *angelegt* bzw. *geöffnet* werden. Es können mehrere Textdateien gleichzeitig geöffnet sein. Um sie unterscheiden zu können, wird beim Öffnen oder Anlegen einer Datei ein *Dateihandle* vergeben, das eine *Adresse* in einem speziellen Speicherbereich ist.

Sobald eine Datei nicht mehr zum Lesen oder Schreiben benötigt wird, *schließt* man sie, denn die Anzahl gleichzeitig offener Dateien ist durch das Betriebssystem begrenzt (oft auf 256 Dateien).

[Motivation](#page-1-0) [Zeiger](#page-6-0) [Zeichenketten](#page-24-0) **[Dateiarbeit](#page-51-0)** [Textverschlüsselung mit One-Time-Pad](#page-58-0)<br>○○○○○○ ○○○○○○ ○○○○○○○○○○○○○○○○○○○○○

# Eine Textdatei (er)öffnen und schließen

```
\#include \leqstdio.h>
int main(void)
ſ
  FILE *handle:
  handle = fopen("dateiname.txt", "w+");/* ... Lese- und Schreiboperationen in der Datei */
  fclose(handle);
  return 0:
}
```
- **fopen** gibt ein Dateihandle zurück, wenn das Öffnen oder Anlegen erfolgreich war. Der erste Parameter ist der Dateiname (frei wählbare Zeichenkette).
- Der zweite Parameter (z.B. **w+**) gibt, ebenfalls als Zeichenkette, den Modus zum Öffnen vor
- **fclose** schließt die Datei mit dem übergebenen Handle

# Modi zum Dateiöffnen

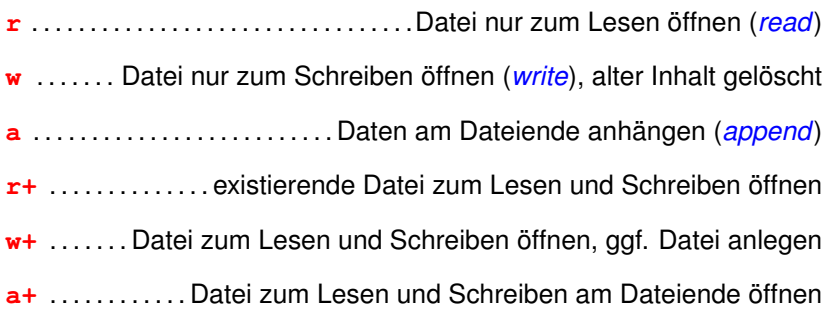

# In eine Textdatei schreiben mit **fprintf**

```
#include <stdio.h>
```

```
int main(void)
  FILE *handle;
  handle = fopen("dateiname.txt", "w+"); //Datei anlegen bzw. oeffnen
  if (handle == NULL)printf("Fehler beim Dateioeffnen.\n");
    return 1;
  }
  fprintf(handle, "Hallo Welt!\n"); //Text in die Datei schreiben
  fclose(handle);
  return 0:
```
- **fprintf** arbeitet genauso wie **printf**, nur dass es statt auf den Monitor in eine Datei (*file*) schreibt
- Dateihandle muss an **fprintf** übergeben werden, damit klar ist, in welche Datei geschrieben werden soll, wenn mehrere offen sind

# Datei einlesen mit **fscanf** (z13.c)

```
#include <stdio.h>
#define MAX STRINGLAENGE 65536
int main(void)
ſ
 FILE *handle;
 char textfeld[MAX STRINGLAENGE];
 int i:
 for(i = 0; i < MAX STRINGLAENGE; i++)textfeld[i] = '\0; //Textfeld mit Ende-Symbolen initialisieren
  handle = fopen("dateiname.txt", "r"); //Datei zum Lesen oeffnen
  if (handle == NULL)printf("Fehler beim Dateioeffnen.\n");
    return 1;
  ł
 fscanf(handle, "%65535c", textfeld); //Dateiinhalt in textfeld kopieren
 fclose(handle):
  printf("%s\n", textfeld);
  return 0;
```
# Größe einer Datei in Byte bestimmen (z14.c)

```
#include <stdio.h>
```

```
#include <svs/stat.h>
                      //unter Linux
#include <svs/tvpes.h> //unter Linux
//#include <svs\stat.h>
                          //unter Windows
```

```
int main(void)
```

```
struct stat attribute: //Zugriff auf Dateiattribute, darunter Dateilaenge
int laenge:
```

```
stat("dateiname.txt", &attribute); //Record der Dateiattribute auslesen
laenge = (int) attribute.st size: //vordefinierter Name fuer Dateilaenge
printf("Dateilaenge in Byte: %d\n", laenge);
return 0:
```
- Record **struct stat** definiert einen Typ für einen Datensatz, der die kompletten Attribute einer Datei aufnehmen kann
- **st\_size** ist eine Komponente darin, die die Dateilänge in Byte angibt
- weitere Komponenten stehen für weitere Attributwerte, z.B. die eingestellten Schreib- und Leserechte

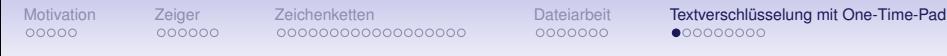

# Textverschlüsselung mit One-Time-Pad

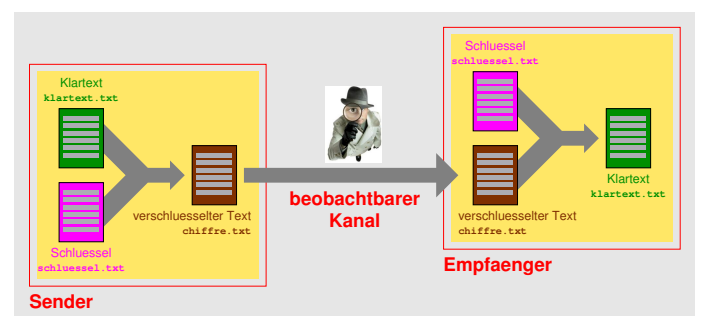

- *einfaches* und bei richtiger Anwendung *beweisbar sicheres* Kryptoverfahren
- Schlüssel: zufällige Abfolge von Zeichen, genauso viele Zeichen wie Klartext. Gleicher Schlüssel für Sender und Empfänger
- Sender und Empfänger haben Schlüssel *auf Vorrat* ausgetauscht
- <span id="page-58-0"></span>Schlüssel nur *einmal* ("one time") zum Ver- und Entschlüsseln verwendet

# Klartext

### Zu verschlüsselnder Text. Hier: 800 Zeichen in 10er-Blöcken

**Lorem ipsu m dolor si t amet, co nsetetur s adipscing elitr, sed diam nonum y eirmod t empor invi dunt ut la bore et do lore magna aliquyam e rat, sed d iam volupt ua. At ver o eos et a ccusam et justo duo dolores et ea rebum. Stet clita kasd guber gren, no s ea takimat a sanctus est Lorem ipsum dolo r sit amet . Lorem ip sum dolor sit amet, consetetur sadipscing elitr, sed diam nonu my eirmod tempor inv idunt ut l abore et d olore magn a aliquya m erat, se d diam vol uptua. At vero eos e t accusam et justo d uo dolores et ea rebu m. Stet cl ita kasd g ubergren, no sea tak imata sanc tus est Lo rem ipsum dolor sit amet. Lore m ipsum do lor sit am et, conset etur sadip scing elit r, sed dia m nonumy e irmod temp or invidun t ut labor e et dolor e magna al iquyam era t, sed dia m voluptua . At vero eos et acc usam et ju sto duo do lores et e a rebum.**

Klartext als *ASCII-Textdatei* aus *druckbaren Zeichen* (ASCII-Werte 32 bis 127)

# **Schlüsseltext**

### Zeichenkette aus zufälligen Zeichen. Hier: 800 Zeichen in 10er-Blöcken

**\*U%{YL0Wq" \_\$7>MyAx4 ?H/C69/9nS p,'=1Y**∼**Hnw |.yv**∼**59=H:** \**fGtvObJ?\* |@zrq ji@O m**∼**(Z}oprf? T0**∼**cZz\$]u- Of2oQ>:**∼**T' |lOWi?G[%0 U/7ud**\**[K,U QfS%P]'{nV Au{E{QRp6. KMyx"J** ˆ **upl EJl|f[S(PY >KsFEV6{H} zjHX\_8E%96 ul=b**\**V'O6:** ˆ **7HZ'7Lq.** ˆ **'#J0Ah}\_3 dmlw\$m?\$Gg [f3Ls8**\**#yc6 sR"F7;3#3W r{XYW># Sz :** ˆ **pQ-\$1s[l &**∼**}yfkP%xs xEo5!ADNeu A@bg>dL]3 -Xw!P+S pZ &{PjI5'uBq 3CUW33V'M[** \**-.|C**\**.LVP G::jOm@0x1 Sj** ˆ **f|q?MmX \_{.fKu \_[I aHAC!hY],' JF3l(p:g:0 D-q**\**p** ˆ **F/;g FWkL8.GE,Y** \**KMy;SWMn} )<'|O},aMK cy\$VAK#:vT e.Qj[m;=95 Ee0zTzaFOM {'!'soxNf) #B** ˆ **h'uzWo+ jg@0l}goH} 7v\_E**\**in+L gSBa\*1fVMK 9&H!gix Xe eASdlK?a,j @.'Vz|B:)# %"C.z(;{w' Bg|nQ>'g8z dz4v\$XFI@D** \**{?S"ZWZfk \$dS**\ ˆ **7W-{j HAJm|@dU(; X![nF?A"xy 0%tm5** ∼**6jk 2t+QXyX{43 izs\*"@G[4@ {2wf)ZHz2H sE oyTXtGW %'m2s!snTj Tq.:'%#pwI >L\$qK-** ˆ ∼ **q T[cEn|r**∼**% n77JZnou9S 7=S(L'0mrB ln4nlL[/M; yu** ˆ **,S2U YX PFJ39F!%5d dn)g4}APDp n@d9Rr9,nB R+&@TF'Z\$u \_1e} &aYxy K2b= zr%&3 ylZGbt{Yx**

Zufallszeichen *gleichverteilt* und *unabhängig voneinander*

# Verschlüsseln

Es wird zeichenweise verschlüsselt. Sei **t[i]** das *Klartextzeichen* und **s[i]** das *Schlüsselzeichen* an der **i**-ten Position der jeweiligen Zeichenkette  $(0 \le i \le \text{strlen}(t)$  und  $0 \le i \le \text{strlen}(s)$ ). Dann ergibt sich das *Chiffre-Zeichen* **c[i]** wie folgt:

 $c[i] = ((t[i]-32) + (s[i]-32))$  % 96 + 32

# Verschlüsseln

Es wird zeichenweise verschlüsselt. Sei **t[i]** das *Klartextzeichen* und **s[i]** das *Schlüsselzeichen* an der **i**-ten Position der jeweiligen Zeichenkette  $(0 \le i \le \text{strlen}(t) \text{ und } 0 \le i \le \text{strlen}(s)).$ Dann ergibt sich das *Chiffre-Zeichen* **c[i]** wie folgt:

 $c[i] = ((t[i]-32) + (s[i]-32))$  % 96 + 32

**Beispiel: t[i] = 'L'** (ASCII-Wert 76) und **s[i] = '\*'** (42)  $c[i] = 'V' (86)$ 

# Verschlüsseln

Es wird zeichenweise verschlüsselt. Sei **t[i]** das *Klartextzeichen* und **s[i]** das *Schlüsselzeichen* an der **i**-ten Position der jeweiligen Zeichenkette  $(0 \le i \le \text{strlen}(t)$  und  $0 \le i \le \text{strlen}(s)$ ). Dann ergibt sich das *Chiffre-Zeichen* **c[i]** wie folgt:

 $c[i] = ((t[i]-32) + (s[i]-32))$  % 96 + 32

**Beispiel:**  $t[i] = 'L'$  (ASCII-Wert 76) und  $s[i] = '*/(42)$ **c[i] = 'V'** (86)

• **t[i]** und **s[i]** sind jeweils *ASCII-Werte* druckbarer Zeichen, also Zahlen zwischen 32 und 127

# Verschlüsseln

Es wird zeichenweise verschlüsselt. Sei **t[i]** das *Klartextzeichen* und **s[i]** das *Schlüsselzeichen* an der **i**-ten Position der jeweiligen Zeichenkette  $(0 \le i \le \text{strlen}(t)$  und  $0 \le i \le \text{strlen}(s)$ ). Dann ergibt sich das *Chiffre-Zeichen* **c[i]** wie folgt:

 $c[i] = ((t[i]-32) + (s[i]-32))$  % 96 + 32

**Beispiel:**  $t[i] = 'L'$  (ASCII-Wert 76) und  $s[i] = '*/(42)$ **c[i] = 'V'** (86)

- **t[i]** und **s[i]** sind jeweils *ASCII-Werte* druckbarer Zeichen, also Zahlen zwischen 32 und 127
- Das resultierende Chiffre-Zeichen ist ebenfalls ein ASCII-Wert zwischen 32 und 127

# Verschlüsseln

Es wird zeichenweise verschlüsselt. Sei **t[i]** das *Klartextzeichen* und **s[i]** das *Schlüsselzeichen* an der **i**-ten Position der jeweiligen Zeichenkette  $(0 \le i \le \text{strlen}(t)$  und  $0 \le i \le \text{strlen}(s)$ ). Dann ergibt sich das *Chiffre-Zeichen* **c[i]** wie folgt:

 $c[i] = ((t[i]-32) + (s[i]-32))$  % 96 + 32

**Beispiel:**  $t[i] = 'L'$  (ASCII-Wert 76) und  $s[i] = '*/(42)$ **c[i] = 'V'** (86)

- **t[i]** und **s[i]** sind jeweils *ASCII-Werte* druckbarer Zeichen, also Zahlen zwischen 32 und 127
- Das resultierende Chiffre-Zeichen ist ebenfalls ein ASCII-Wert zwischen 32 und 127
- Es gibt insgesamt 96 verschiedene druckbare Zeichen.

# Verschlüsseln

Es wird zeichenweise verschlüsselt. Sei **t[i]** das *Klartextzeichen* und **s[i]** das *Schlüsselzeichen* an der **i**-ten Position der jeweiligen Zeichenkette  $(0 \le i \le \text{strlen}(t)$  und  $0 \le i \le \text{strlen}(s)$ ). Dann ergibt sich das *Chiffre-Zeichen* **c[i]** wie folgt:

 $c[i] = ((t[i]-32) + (s[i]-32))$  % 96 + 32

**Beispiel: t[i] = 'L'** (ASCII-Wert 76) und **s[i] = '\*'** (42) **c[i] = 'V'** (86)

- **t[i]** und **s[i]** sind jeweils *ASCII-Werte* druckbarer Zeichen, also Zahlen zwischen 32 und 127
- Das resultierende Chiffre-Zeichen ist ebenfalls ein ASCII-Wert zwischen 32 und 127
- Es gibt insgesamt 96 verschiedene druckbare Zeichen.
- Aus einem beliebigen Klartextzeichen kann je nach Schlüsselzeichen jedes Chiffre-Zeichen werden.

# Entschlüsseln

Es wird zeichenweise entschlüsselt. Sei **c[i]** das *Chiffre-Zeichen* und **s[i]** das *Schlüsselzeichen* an der **i**-ten Position der jeweiligen Zeichenkette  $(0 \le i \le \text{strlen}(c)$  und  $0 \le i \le \text{strlen}(s)$ ). Dann ergibt sich das *Klartextzeichen* **t[i]** wie folgt:

**t[i]** = ( **(c[i] - s[i]) % 96 + 128** falls **s[i] > c[i] c[i] - (s[i] - 32)** sonst

# Entschlüsseln

Es wird zeichenweise entschlüsselt. Sei **c[i]** das *Chiffre-Zeichen* und **s[i]** das *Schlüsselzeichen* an der **i**-ten Position der jeweiligen Zeichenkette  $(0 \le i \le \text{strlen}(c)$  und  $0 \le i \le \text{strlen}(s)$ ). Dann ergibt sich das *Klartextzeichen* **t[i]** wie folgt:

**t[i]** = ( **(c[i] - s[i]) % 96 + 128** falls **s[i] > c[i] c[i] - (s[i] - 32)** sonst

• Entschlüsseln ist die Umkehroperation zum Verschlüsseln.

# Entschlüsseln

Es wird zeichenweise entschlüsselt. Sei **c[i]** das *Chiffre-Zeichen* und **s[i]** das *Schlüsselzeichen* an der **i**-ten Position der jeweiligen Zeichenkette  $(0 \le i \le \text{strlen}(c)$  und  $0 \le i \le \text{strlen}(s)$ ). Dann ergibt sich das *Klartextzeichen* **t[i]** wie folgt:

**t[i]** = ( **(c[i] - s[i]) % 96 + 128** falls **s[i] > c[i] c[i] - (s[i] - 32)** sonst

- Entschlüsseln ist die Umkehroperation zum Verschlüsseln.
- Es wird der gleiche Schlüssel sowohl zum Ver- als auch zum Entschlüsseln genutzt. Das heißt, die **s[i]** stimmen jeweils überein.

# Entschlüsseln

Es wird zeichenweise entschlüsselt. Sei **c[i]** das *Chiffre-Zeichen* und **s[i]** das *Schlüsselzeichen* an der **i**-ten Position der jeweiligen Zeichenkette  $(0 \le i \le \text{strlen}(c)$  und  $0 \le i \le \text{strlen}(s)$ ). Dann ergibt sich das *Klartextzeichen* **t[i]** wie folgt:

**t[i]** = ( **(c[i] - s[i]) % 96 + 128** falls **s[i] > c[i] c[i] - (s[i] - 32)** sonst

- Entschlüsseln ist die Umkehroperation zum Verschlüsseln.
- Es wird der gleiche Schlüssel sowohl zum Ver- als auch zum Entschlüsseln genutzt. Das heißt, die **s[i]** stimmen jeweils überein.
- Durch das Mapping in den ASCII-Bereich der druckbaren Zeichen zwischen 32 und 127 erscheinen die Berechnungsvorschriften zum Ver- und Entschlüsseln etwas aufgebläht.

# Programmdemo One-Time-Pad-Kryptotool

### one-time-pad-kryptotool.c Quelltext auf Veranstaltungswebseite verfügbar

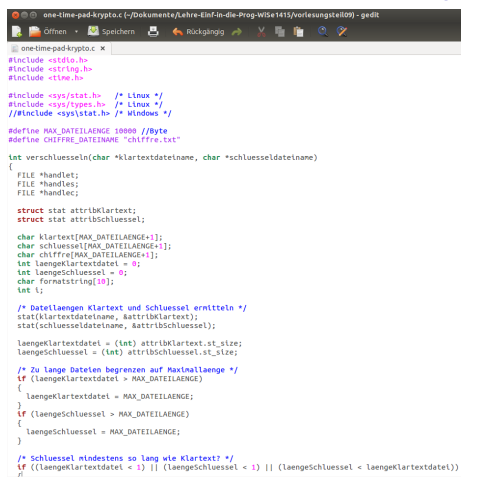

#### Vor dem Compilieren bitte die **include**-Anweisungen an das genutzte Betriebssystem anpassen
## Wie lassen sich zufällige Zeichen erzeugen?

- In einer guten zufälligen Zeichenfolge sind die enthaltenen Zeichen annähernd gleichhäufig verteilt und (erscheinen) unabhängig voneinander. Beide Eigenschaften (Gleichverteilung und Autokorrelation) lassen sich statistisch bewerten.
- Einfache Idee: viele *Münzwürfe*. Jeder Münzwurf liefert ein Bit (z.B. Kopf  $= 0$  und Zahl  $= 1$ )

## Wie lassen sich zufällige Zeichen erzeugen?

- In einer guten zufälligen Zeichenfolge sind die enthaltenen Zeichen annähernd gleichhäufig verteilt und (erscheinen) unabhängig voneinander. Beide Eigenschaften (Gleichverteilung und Autokorrelation) lassen sich statistisch bewerten.
- Einfache Idee: viele *Münzwürfe*. Jeder Münzwurf liefert ein Bit (z.B. Kopf  $= 0$  und Zahl  $= 1$ )
- Sieben aufeinanderfolgende Bit ergeben eine Binärzahl, deren dezimaler Wert zwischen 0 und 127 liegt.

## Wie lassen sich zufällige Zeichen erzeugen?

- In einer guten zufälligen Zeichenfolge sind die enthaltenen Zeichen annähernd gleichhäufig verteilt und (erscheinen) unabhängig voneinander. Beide Eigenschaften (Gleichverteilung und Autokorrelation) lassen sich statistisch bewerten.
- Einfache Idee: viele *Münzwürfe*. Jeder Münzwurf liefert ein Bit (z.B. Kopf  $= 0$  und Zahl  $= 1$ )
- Sieben aufeinanderfolgende Bit ergeben eine Binärzahl, deren dezimaler Wert zwischen 0 und 127 liegt.
- Ist der Wert zwischen 32 und 127, hat man den ASCII-Wert eines Zufallszeichens.
- Werte zwischen 0 und 31 werden ignoriert.

## Wie lassen sich zufällige Zeichen erzeugen?

- In einer guten zufälligen Zeichenfolge sind die enthaltenen Zeichen annähernd gleichhäufig verteilt und (erscheinen) unabhängig voneinander. Beide Eigenschaften (Gleichverteilung und Autokorrelation) lassen sich statistisch bewerten.
- Einfache Idee: viele *Münzwürfe*. Jeder Münzwurf liefert ein Bit (z.B. Kopf  $= 0$  und Zahl  $= 1$ )
- Sieben aufeinanderfolgende Bit ergeben eine Binärzahl, deren dezimaler Wert zwischen 0 und 127 liegt.
- Ist der Wert zwischen 32 und 127, hat man den ASCII-Wert eines Zufallszeichens.
- Werte zwischen 0 und 31 werden ignoriert.

### **Problem: Diese Vorgehensweise ist sehr umständlich und sehr aufwendig.**

## Rauschgrößenmessung

z.B. thermisches Rauschen, atmosphärisches Rauschen, . . .

- zeitquantisierte Erfassung einer zugrundeliegenden physikalischen Zufallsgröße und Transformation in Zufallszahlenfolge
- Transformation z.B.: *<sup>a</sup>*(*ti*) <sup>≥</sup> *<sup>a</sup>*(*ti*−1) −→ Ausgabe *<sup>y</sup>*(*ti*) = <sup>1</sup>

$$
a(t_i) \ge a(t_{i-1}) \longrightarrow \text{Augabe } y(t_i) = 1
$$
  

$$
a(t_i) < a(t_{i-1}) \longrightarrow \text{Augabe } y(t_i) = 0
$$

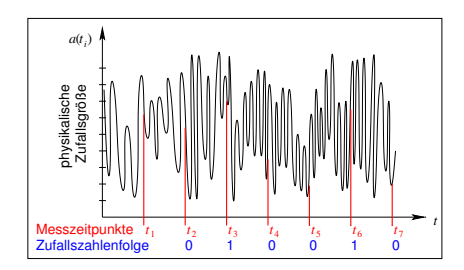

## Rauschgrößenmessung

z.B. thermisches Rauschen, atmosphärisches Rauschen, . . .

- zeitquantisierte Erfassung einer zugrundeliegenden physikalischen Zufallsgröße und Transformation in Zufallszahlenfolge
- 

**Transformation z.B.** 
$$
a(t_i) \ge a(t_{i-1}) \longrightarrow
$$
 Ausgabe  $y(t_i) = 1$   
 $a(t_i) < a(t_{i-1}) \longrightarrow$  Ausgabe  $y(t_i) = 0$ 

*Ausgabe*  $y(t_i) = 0$ 

#### **Vorteile**

- − gute statistische Eigenschaften
- − keine inhärente Reproduzierbarkeit

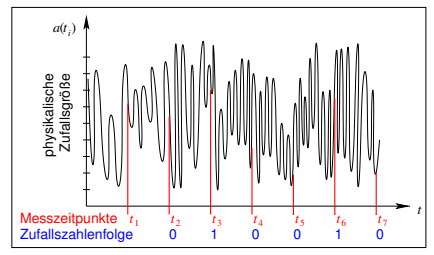

# Rauschgrößenmessung

z.B. thermisches Rauschen, atmosphärisches Rauschen, . . .

- zeitquantisierte Erfassung einer zugrundeliegenden physikalischen Zufallsgröße und Transformation in Zufallszahlenfolge
- 

$$
a(t_i) \geq a(t_{i-1})
$$
  

$$
a(t_i) < a(t_{i-1})
$$

Transformation z.B.:  $a(t_i) \ge a(t_{i-1}) \longrightarrow$  Ausgabe  $y(t_i) = 1$  $\longrightarrow$  Ausgabe  $y(t_i) = 0$ 

### **Vorteile**

- − gute statistische Eigenschaften
- − keine inhärente Reproduzierbarkeit

### **Nachteile**

- − Auswirkungen von Messfehlern
- − Verfügbarkeit und maximale Abtastrate abhängig von physikalischer Zufallsgröße

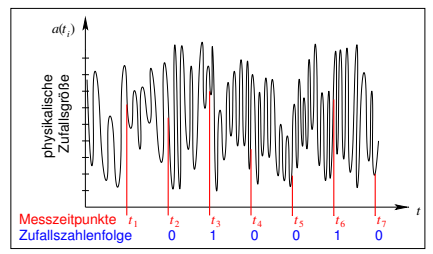

# *x* <sup>2</sup> mod *n* Generator nach Blum/Shub

#### • **Prinzip Parameter:** *s*, *p*, *q* ∈ N mit *p*, *q* prim,  $p \approx q$ ,  $p$ ,  $q \equiv 3 \mod 4$ ,  $0 < s < pq$ ,  $ggT(s, pq) = 1$ **Startwert:**  $z_0 = s^2 \mod(pq)$ **Rekursion:**  $z_i = z_{i-1}^2 \mod(pq)$ **PZZ-Folge:**  $r_i = z_i \mod 2$  Es gilt:  $r_i \in \{0, 1\}$

# *x* <sup>2</sup> mod *n* Generator nach Blum/Shub

#### • **Prinzip Parameter:** *s*, *p*, *q* ∈ N mit *p*, *q* prim,  $p \approx q$ ,  $p$ ,  $q \equiv 3 \mod 4$ ,  $0 < s < pq$ ,  $ggT(s, pq) = 1$ **Startwert:**  $z_0 = s^2 \mod(pq)$ **Rekursion:**  $z_i = z_{i-1}^2 \mod(pq)$ **PZZ-Folge:**  $r_i = z_i \mod 2$  Es gilt:  $r_i \in \{0, 1\}$

• **maximale Periodenlänge**

*pq*

# *x* <sup>2</sup> mod *n* Generator nach Blum/Shub

#### • **Prinzip Parameter:** *s*, *p*, *q* ∈ N mit *p*, *q* prim,  $p \approx q$ ,  $p$ ,  $q \equiv 3 \mod 4$ ,  $0 < s < pq$ ,  $ggT(s, pq) = 1$ **Startwert:**  $z_0 = s^2 \mod(pq)$ **Rekursion:**  $z_i = z_{i-1}^2 \mod(pq)$ **PZZ-Folge:**  $r_i = z_i \mod 2$  Es gilt:  $r_i \in \{0, 1\}$

### • **maximale Periodenlänge**

*pq*

### **Vorteile**

- − perfekter Pseudozufallszahlengenerator
- − leichte Implementierbarkeit
- − leichte Wahl geeigneter Parameterbelegungen

# *x* <sup>2</sup> mod *n* Generator nach Blum/Shub

#### • **Prinzip Parameter:** *s*, *p*, *q* ∈ N mit *p*, *q* prim,  $p \approx q$ ,  $p$ ,  $q \equiv 3 \mod 4$ ,  $0 < s < pq$ ,  $ggT(s, pq) = 1$ **Startwert:**  $z_0 = s^2 \mod(pq)$ **Rekursion:**  $z_i = z_{i-1}^2 \mod(pq)$ **PZZ-Folge:**  $r_i = z_i \mod 2$  Es gilt:  $r_i \in \{0, 1\}$

### • **maximale Periodenlänge**

*pq*

### **Vorteile**

- − perfekter Pseudozufallszahlengenerator
- − leichte Implementierbarkeit
- − leichte Wahl geeigneter Parameterbelegungen

### **Nachteile**

- − nur ein Bit pro Rekursionsschritt −→ langsam
- − kleine Periodenlänge